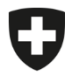

Schweizerische Eidgenossenschaft Confédération suisse Confederazione Svizzera Confederaziun svizra

Département fédéral de l'intérieur DFI

**Office fédéral de la sécurité alimentaire et des affaires vétérinaires OSAV** Informatique et logistique

## **Instructions pour la création des utilisateurs de l'entreprise**

eCert

L'enregistrement des utilisateurs principaux de l'entreprise est effectué par l'organe d'exécution compétent. L'utilisateur principal peut ensuite créer les autres utilisateurs nécessaires de l'entreprise. Outre l'utilisateur principal créé par l'organe d'exécution, il est recommandé de créer au moins un autre utilisateur ayant au moins le rôle d'« Utilisateur principal », afin d'assurer la suppléance en cas d'absence.

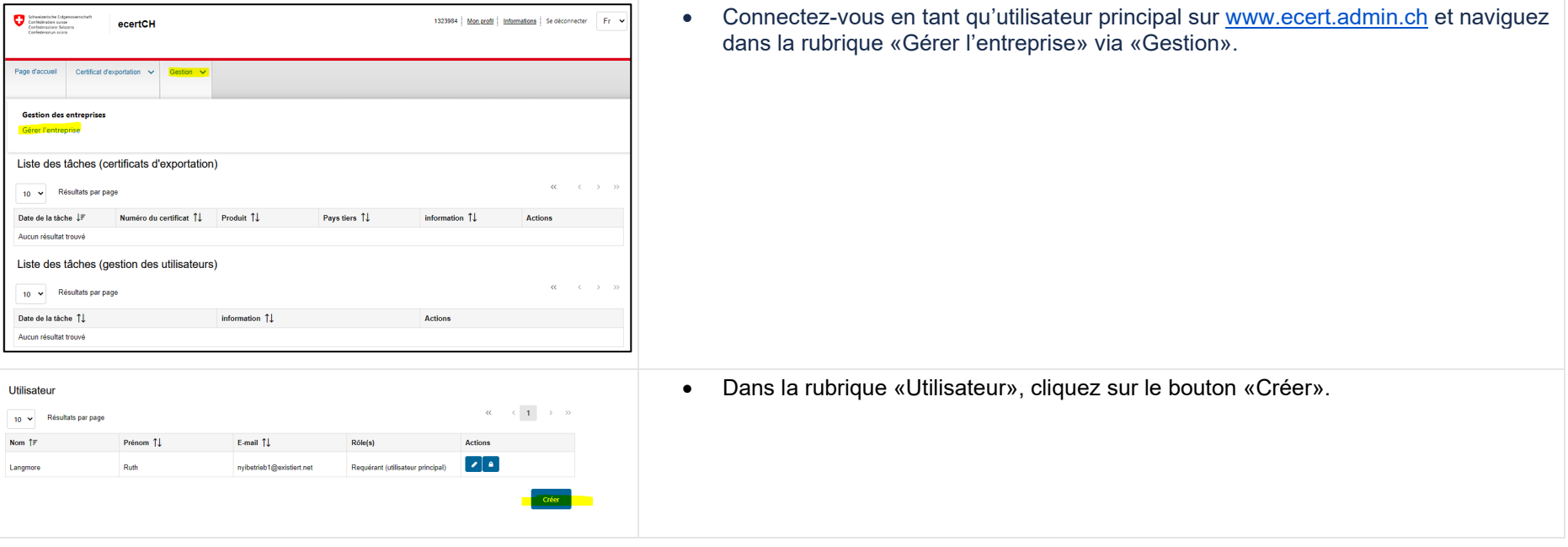

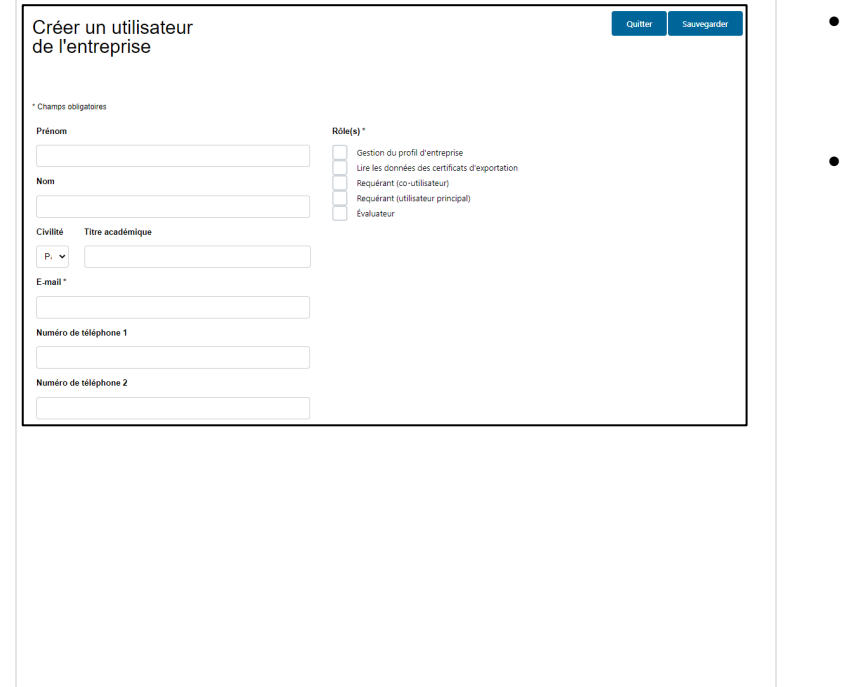

- La boîte de dialogue «Créer un utilisateur d'entreprise» s'affiche. Ici, il faut au moins indiquer l'adresse électronique du nouvel utilisateur. Les autres champs peuvent théoriquement être laissés vides, car l'utilisateur pourra les compléter lui-même plus tard dans son profil.
- Sous « Rôles », sélectionner au moins un rôle. Les autorisations attribuées aux différents rôles se trouvent dans le tableau ci-dessous :

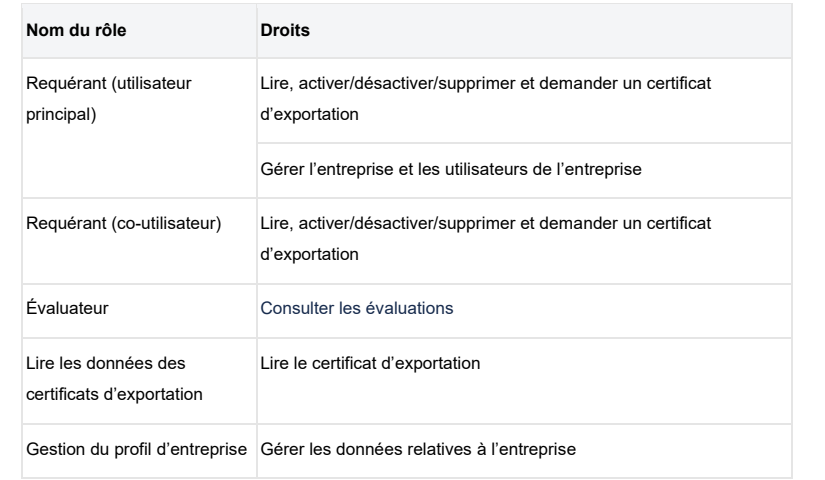

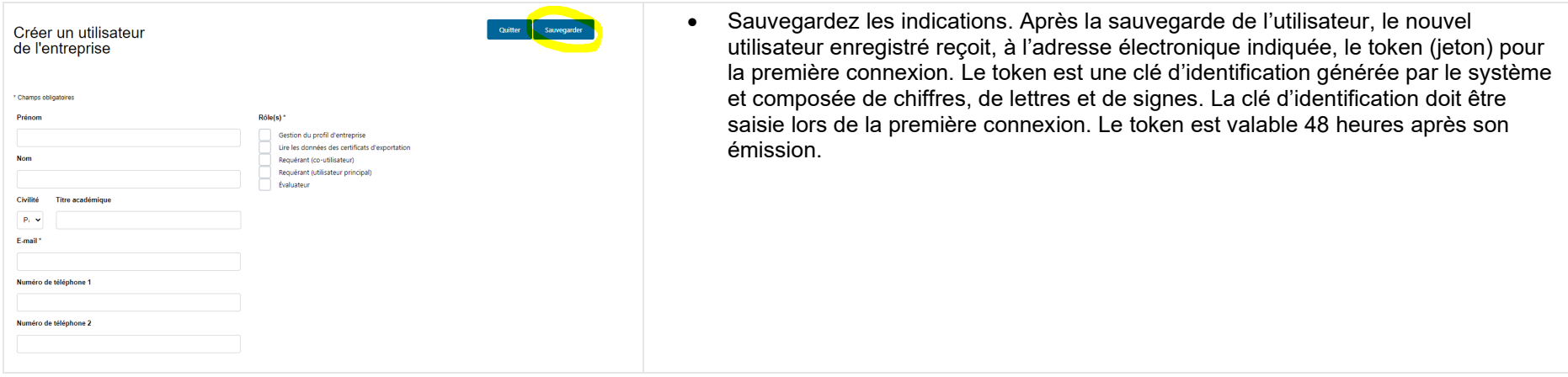